In a For loop, this code works:

```
NumGr = GrC*2+2
```

```
Set TableObj = Browser("Wisdom").Page("WisdomLogin").Frame("parent").WebTable("Document Type_" & NumGr)
```
However, I must keep each Document Type\_# in my OR. This does not work well as the table numbers change. I could I guess have Document View\_1 to \_100

With an OR object Document View (name is Document View.\* and regexp on), I tried these using RegExp:

**Set TableObj = Browser("Wisdom").Page("WisdomLogin").Frame("parent").WebTable("name:=Document Type\_" & NumGr, "visible:=True", "html tag:=Table")**

**Set TableObj = Browser("Wisdom").Page("WisdomLogin").Frame("parent").WebTable("innerText:=" & "Document Type", "visible:=" & "True", "html tag:=" & "Table") Then ', "index:=" & NumGr)**

**Set TableObj = Browser("Wisdom").Page("WisdomLogin").Frame("parent").WebTable("innerText:=Document Type", "html tag:=Table", "index:=" & NumGr)**

But none of these Set TableObj = worked. What am I doing wrong?

The table index # is always changing. I need to find the table # that is visible. And set my TableObj to this number. Any ideas?

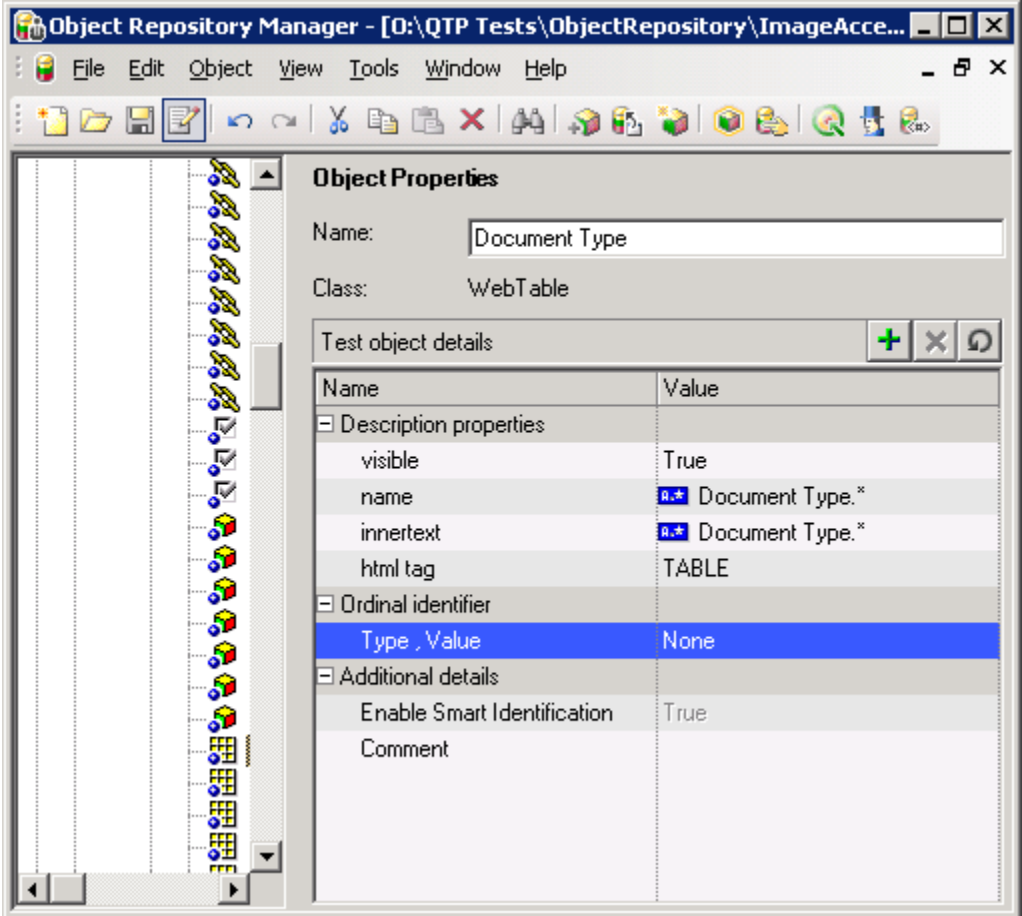